# OASE®-BH

## Organisation & Abrechnung sozialer Einrichtungen

## **Behindertenhilfe**

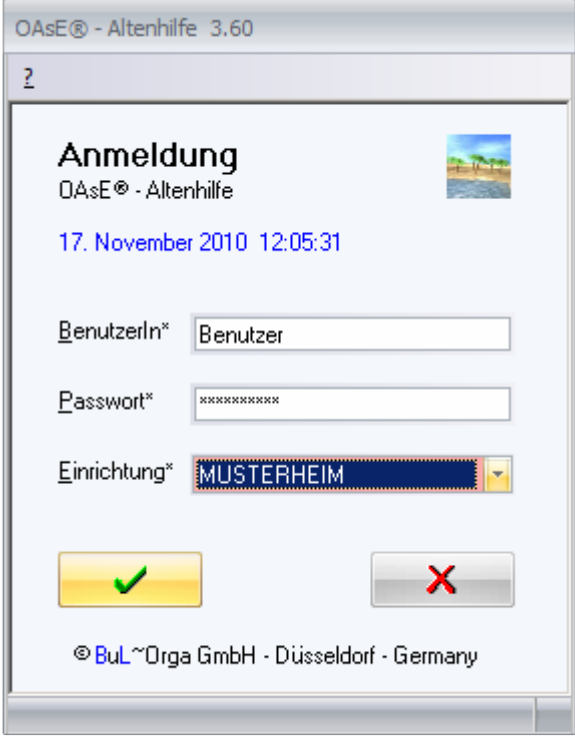

- ♦ Etablierte Abrechnungs- und Verwaltungssoftware mit Budgetüberwachung der Fachleistungsstunden
- ♦ Funktionalität, die zu Ihren Geschäftsprozessen passt und diese effektiver und effizienter gestaltet: OAsE<sup>®</sup> ist schnell und flexibel
- ♦ Verprobung auf Knopfdruck sowie periodengerechte Erlöse im Rechnungswesen dank des ausgeklügelten Stornokonzeptes – gerade bei rückwirkenden Änderungen
- OAsE<sub>®</sub> "denkt" mit: ausgefeilte und individuell konfigurierbare Plausibilitätsprüfungen, so dass nichts untergeht bzw. übersehen wird
- ♦ Schnelle Massenleistungserfassung (z.B. Fachleistungsstunden, Fahrtkosten, usw.)
- ♦ Eigene Formularanbindung (z.B. Beihilfeanträge, Hilfeplan usw.) sowohl fallbezogen als auch für die Massenverarbeitung
- ♦ Umfangreiches Berichtswesen, über das Sie zusätzlich Daten für die individuelle Weiterverarbeitung exportieren können

## Abrechnung leicht und schnell

#### Schnelle Abrechnung:

OAsE® benötigt für die Monatsabrechnung von ca. 150 Klienten inkl. der Fibuüberleitung und den zugehörigen Ausdrucken (Fibuprotokoll etc.) keine 10 Minuten. Auf Wunsch wird für einen selbst definierten Zeitraum eine Rechnungszusammenfassung je Kostenträger und Klient gedruckt.

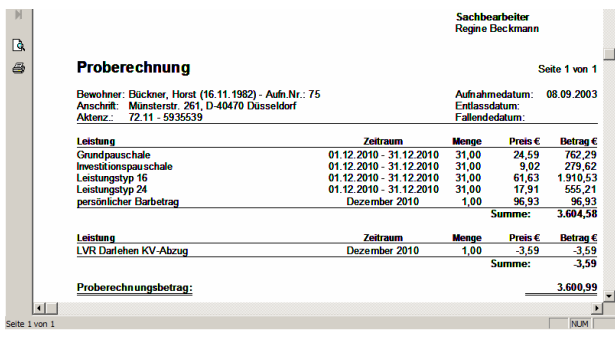

#### Einfache Aufnahmen:

Abrechnungsrelevante Daten geben Sie größtenteils während der Aufnahme in OAsE® ein. Hierbei werden Sie durch alle abrechnungsrelevanten Masken geführt.

Anhand der Leistungsempfängerstammdaten, den Einzugsdaten, der Kostenzusagen und dem Betreuungsmerkmal generiert OAsE® automatisch den Leistungsplan.

#### Minimale tägliche Arbeit:

Die einmal eingegebenen Daten werden als Grundlage für die Fakturierung benutzt.

Ihre tägliche Arbeit begrenzt sich lediglich auf die Eingabe der Veränderungen wie Abwesenheiten, Entlassungen, interne Verlegungen, Kostenträgerwechsel, Wechsel der Betreuungsart oder Preisänderungen.

#### Automatische Nachberechnung:

Bei rückwirkenden Entgeltänderungen erstellt OAsE® automatisch eine Nachberechnungsleistung mit dem Differenzbetrag. Freihalte- /Bettengelder werden natürlich automatisch erkannt und berechnet.

#### Verprobung auf Knopfdruck:

Je Statistikmerkmal können bis zu sechs tägliche Leistungen verprobt werden. OAsE® ermittelt die Summen zur Verprobung anhand der Preishistorie der Leistungen, der Statistikmerkmalhistorie und den hinterlegten Bewegungen.

#### Veränderungsmitteilungen:

Für die Kostenträger kann OAsE® die Veränderungsmitteilungen über Einmalleistungen und Abwesenheiten erstellen.

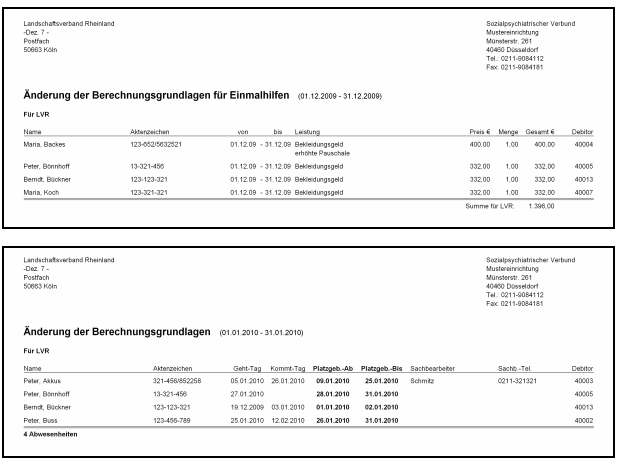

#### Intelligentes Stornokonzept:

Geben Sie nachträglich zu bereits abgerechneten Zeiträumen abrechnungsrelevante Änderungen ein (z.B. Wechsel der Betreuungsart, Abwesenheiten, Berechnungszeiträume usw.), erkennt OAsE® automatisch, ob Stornierungen nötig sind. OAsE® zeigt Ihnen die relevanten Rechnungen zuerst an und führt die Stornierungen erst nach Ihrer Bestätigung durch.

Aufgrund des Stornokonzeptes "überwacht" OAsE® , dass Ihre Erlöse periodengerecht verbucht sind.

#### Schnelle Leistungserfassung:

Fachleistungsstunden, Fahrtkosten usw., die jeden Monat erneut anfallen, können Sie mit der Sammelleistungserfassung sehr schnell erfassen oder importieren.

#### Kontrolle der Fachleistungsstunden:

Fachleistungsstunden, die für einen bestimmten Zeitraum genehmigt sind, überwacht OAsE® automatisch. Damit Sie das Budget optimal ausschöpfen können, gibt es eine detaillierte Überwachungsliste mit einer Umlage der verbleibenden Fachleistungsstunden auf den Restzeitraum.

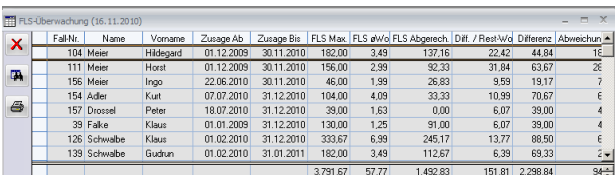

## Organisation und Verwaltung

#### Individuelles Formularwesen:

Erstellen und gestalten Sie sich ihre Formulare mit ihrer Textverarbeitungssoftware. Ihre individuellen Formulare können Sie In OAsE® sowohl fallbezogen als auch für die Massenverarbeitung zuordnen sowie für jedes Formular festlegen, mit welchen Daten es bestückt werden soll. Beim Aufruf eines Formulars spezifizieren Sie die zu verwendenden Daten mit Hilfe des zugehörigen Filters weiter.

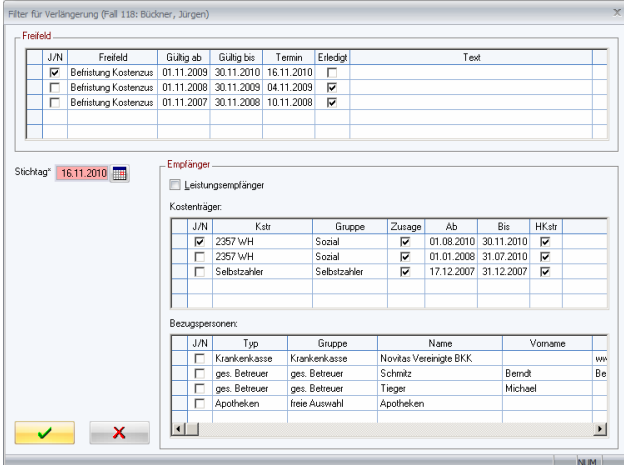

#### Übersichtliche Dokumentenverwaltung:

In der Dokumentenverwaltung können Sie beliebige Dateien (z.B. Hilfeplan, Bilder, Tabellen, PDFs usw.) fallbezogen und Ihren wünschen entsprechend kategorisiert hinterlegen, und bei Bedarf auf Termin legen. Die Dokumente können Sie jederzeit per Doppelklick ansehen bzw. bearbeiten.

OAsE® speichert die Dateien an einer zentralen Stelle, so dass sich damit eine "elektronische Akte" realisieren lässt.

#### Themenbezogene Gesprächsnotizen:

In OAsE® haben Sie beim Fall die Möglichkeit, schnell und einfach Gesprächsnotizen themenbezogen einzugeben und auf Termin zu legen. Als Gesprächspartner können Sie zwischen dem Leistungsempfänger, den Bezugspersonen und den Kostenträgern auswählen.

#### Wichtige Beschlüsse:

Beschlüsse, wie Vormundschaft, Betreuer usw. verwalten Sie in OAsE® übersichtlich in einem eigenen Fenster. Hier können Sie alle wichtigen Fakten, wie Aktenzeichen, ausstellendes Gericht und eine eventuelle Befristung hinterlegen. Wenn gewünscht, können Sie den Beschluss auf Termin legen.

#### Relevante Befreiungen:

Praxis-, Rezeptgebührenbefreiungen oder dergleichen hinterlegen Sie in OAsE® beim Fall in der Rubrik Befreiungen. Auch die Befreiungen können Sie auf Termin legen.

#### Nützliche Freifelder:

Für weitere, beliebige Informationen nutzen Sie die Freifelder. Sie können in OAsE® beliebige Freifelder definieren und diese zusammen mit weiteren Informationen beim Fall in der Rubrik Freifelder zuordnen sowie auf Termin legen.

#### Unvergessliche Terminverwaltung:

Lassen Sie sich sämtliche unerledigten Termine klientenübergreifend bis zu einem beliebigen Stichtag anzeigen. Dabei können Sie nach den für Sie relevanten Kategorien (Beschlüsse, Befreiungen, Freifelder, Dokumente, Gesprächsnotizen) und ggf. einem Sachbearbeiter filtern. Die Termine können Sie entweder in der Terminverwaltung als erledigt markieren oder per Doppelklick auf einen Termin direkt in die entsprechende Maske zur weiteren Bearbeitung verzweigen.

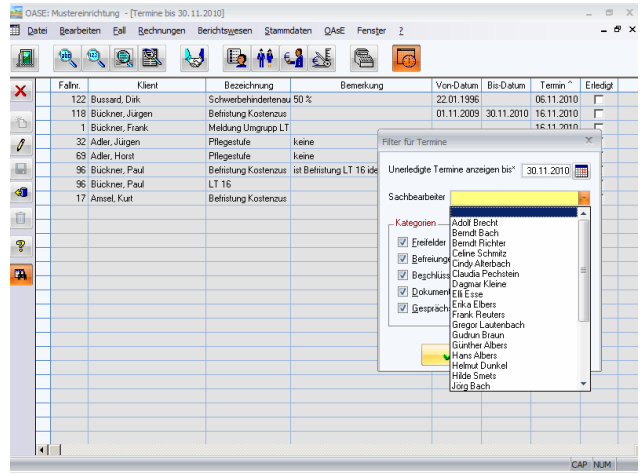

## **Berichtswesen**

#### Per Filter das Ergebnis bestimmen:

OAsE<sup>®</sup> stellt Ihnen über 30 Listen und Auswertungen zur Verfügung. Zu jeder Auswertung bzw. Liste gehört ein Filter, mit dem Sie den Aufbau bzw. die Berechnung detailliert bestimmen können. Weiterhin verfügen diverse Listen über mehrere Ausdruckvarianten.

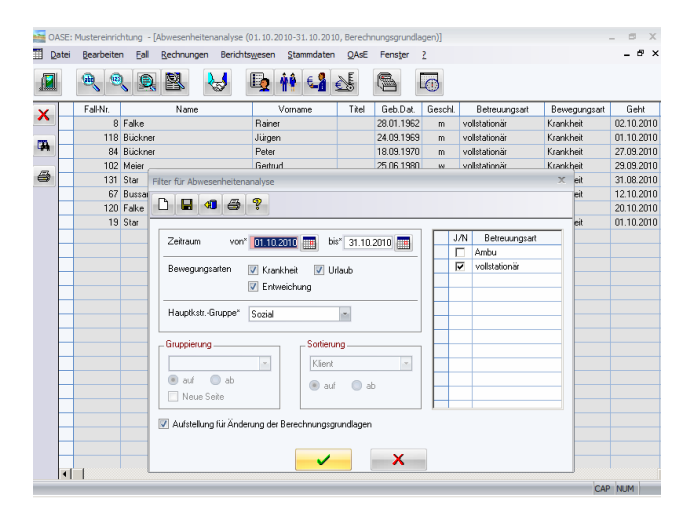

#### Im Data-Warehouse einkaufen:

Die ermittelten Daten einer jeden Liste bzw. Auswertung zeigt OAsE<sup>®</sup> zuerst in einer Ergebnistabelle an. In der Ergebnistabelle werden häufig mehr Daten angezeigt als auf den zugehörigen Ausdrucken erscheinen. Hintergrund ist die integrierte und kinderleichte Exportfunktion. Die Daten sämtlicher Tabellen können Sie einfach per Klick exportieren und für die weitere Verarbeitung z.B. in einer Tabellenkalkulation verwenden. Zusammen mit den umfangreichen Filtern können Sie OAsE® wie ein Data-Warehouse nutzen und Daten für die individuelle Weiterverarbeitung "einkaufen".

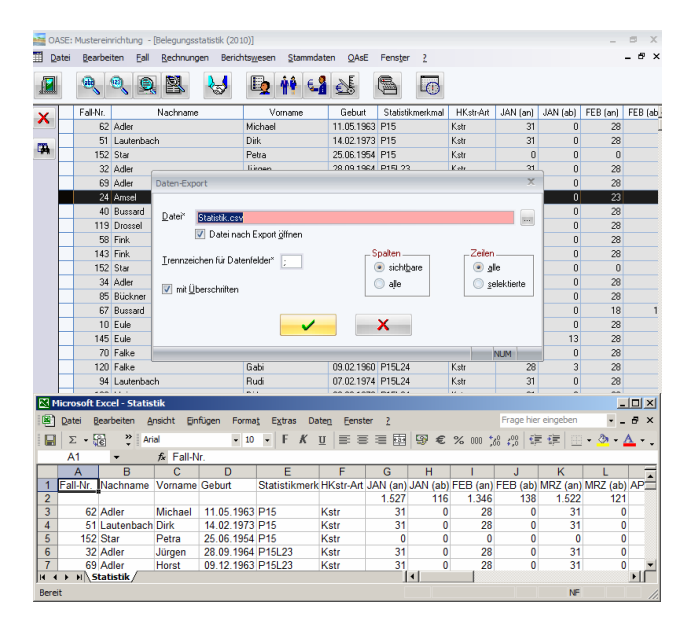

## $Bul$ ~Orga

#### Über uns:

Mit der OAsE®-Lösungspalette sind wir seit vielen Jahren erfolgreich bei ca. 65 Einrichtungen mit über 300 Benutzern vertreten. Unsere Kunden verteilen sich auf die Bundesländer Bayern, Berlin, Hamburg, Hessen, Nordrhein-Westfalen, Rheinland-Pfalz und Thüringen.

Für die Programmeinführung - vom Abstimmgespräch mit der Finanzbuchhaltung bis zum Echteinsatz - benötigen wir in der Regel drei Schulungstage.

#### Wir bieten Ihnen:

- ♦ persönliche, individuelle und kompetente Betreuung
- ♦ eine Hotline, die erreichbar ist und wo Ihnen direkt geholfen wird
- individuelle Anpassung von Rechnungsvordrucken und anderen Formularen
- ♦ Vorschläge für Erweiterungen bzw. Verbesserungen sind gerne willkommen
- Anbindung gewünschter Pflegedokumentation und anderer Subsysteme
- individuelle Workshops